## **¿ Sabes cómo entrar al nuevo micrositio de tu plantel ?**

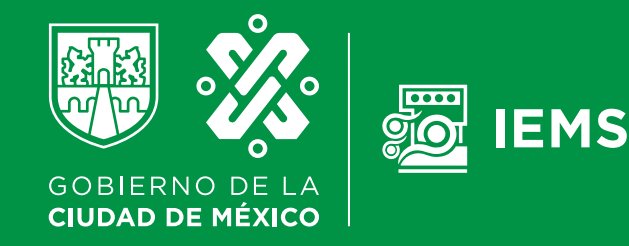

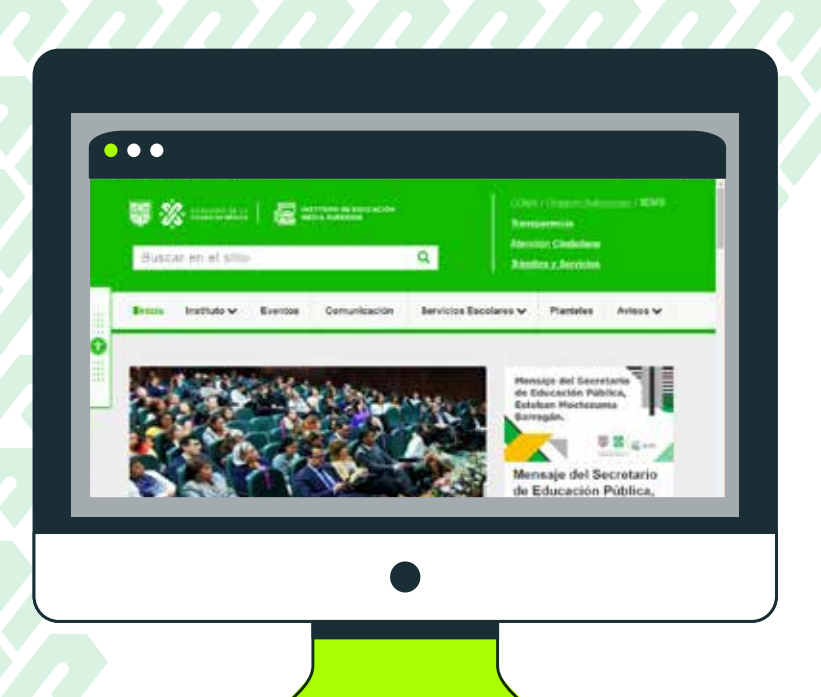

## **1. Entra al portal del IEMS www.iems.cdmx.gob.mx**

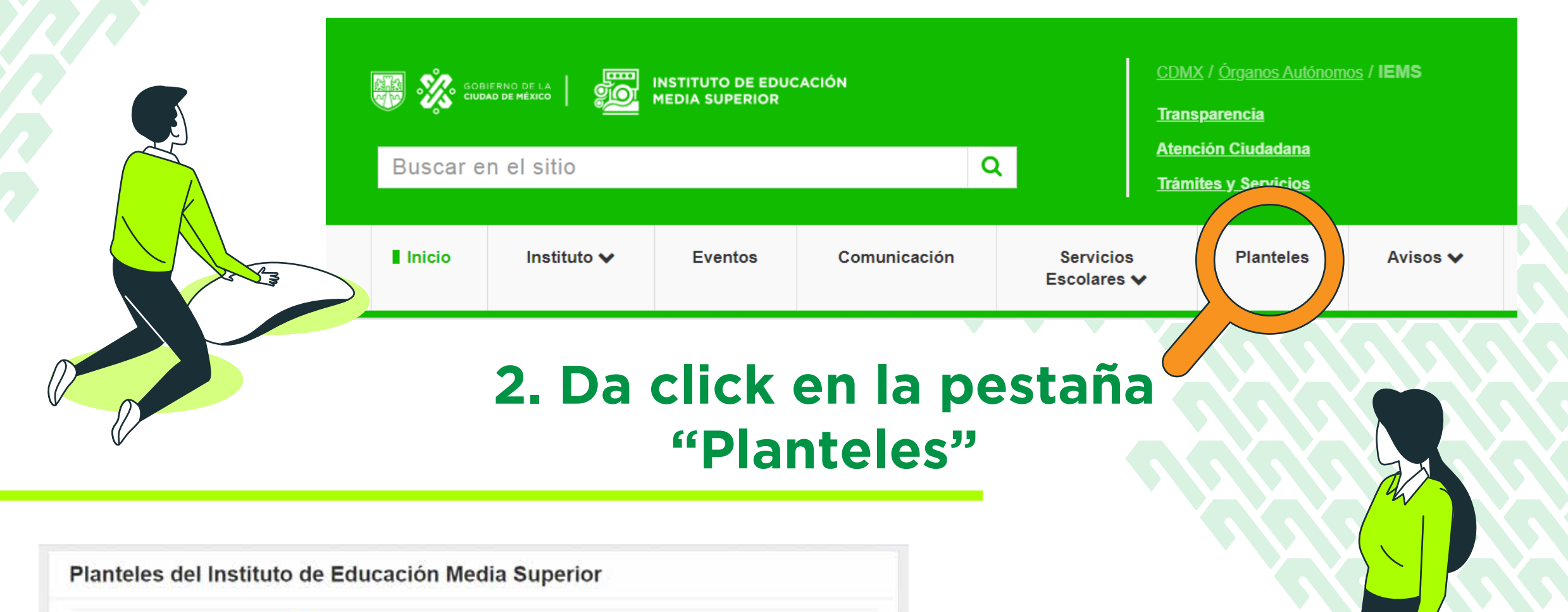

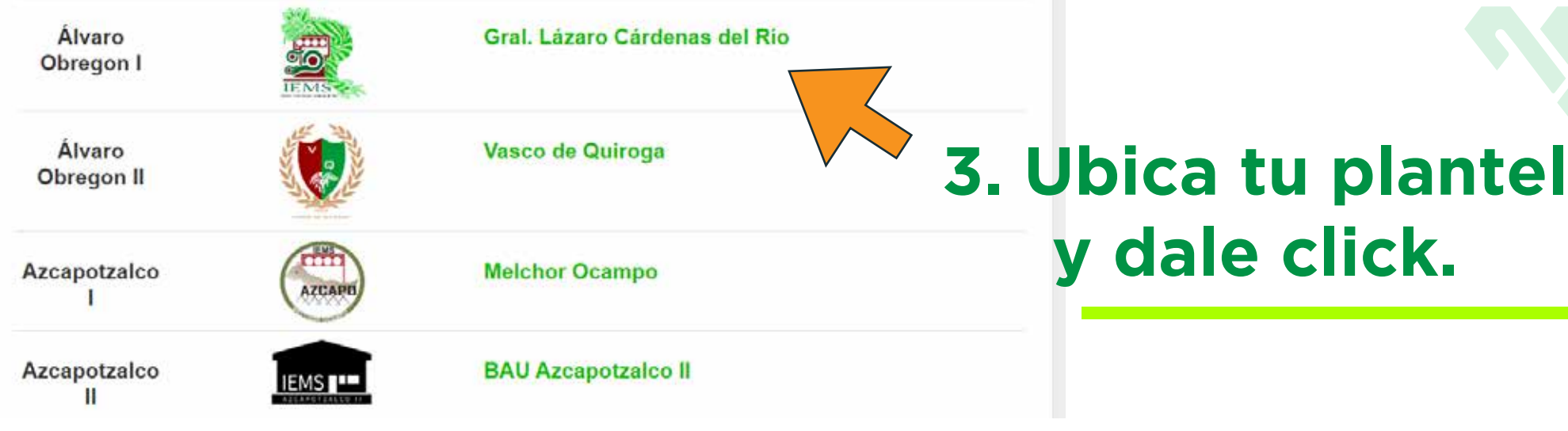

## **4. ¡Listo! Ahora puedes enterarte de los sucesos más importantes y tendrás acceso a información relevante relacionada a tu plantel.**

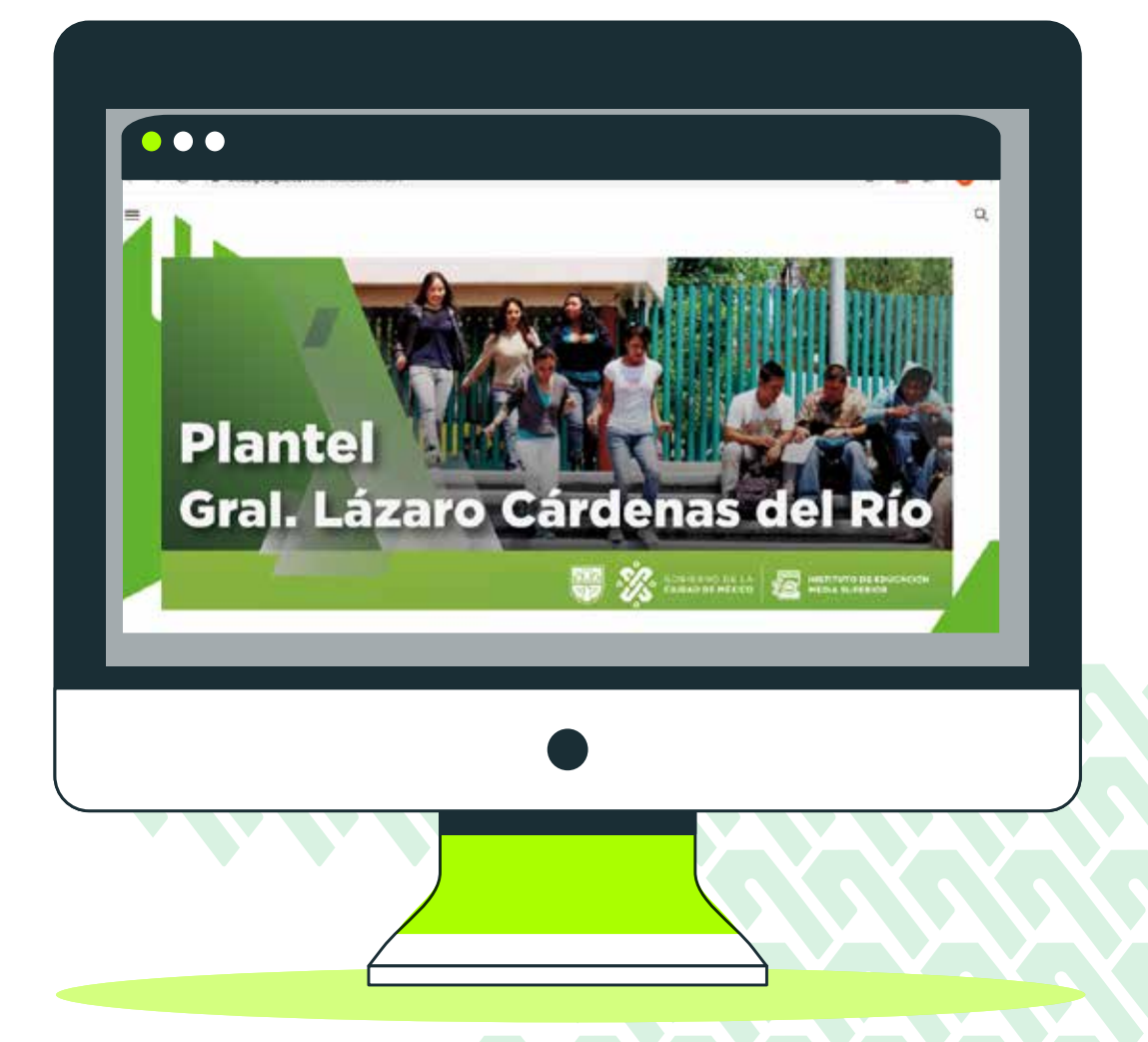